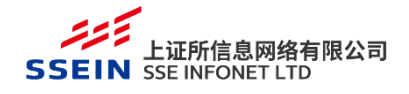

# 上海证券交易所 LDDS 系统 VDE 部署使用手册

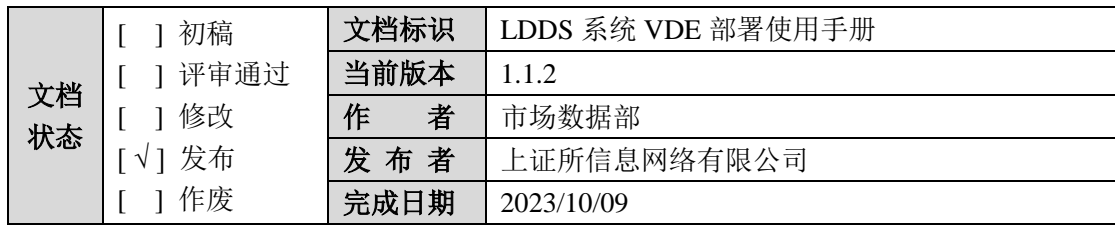

# 文档变动说明

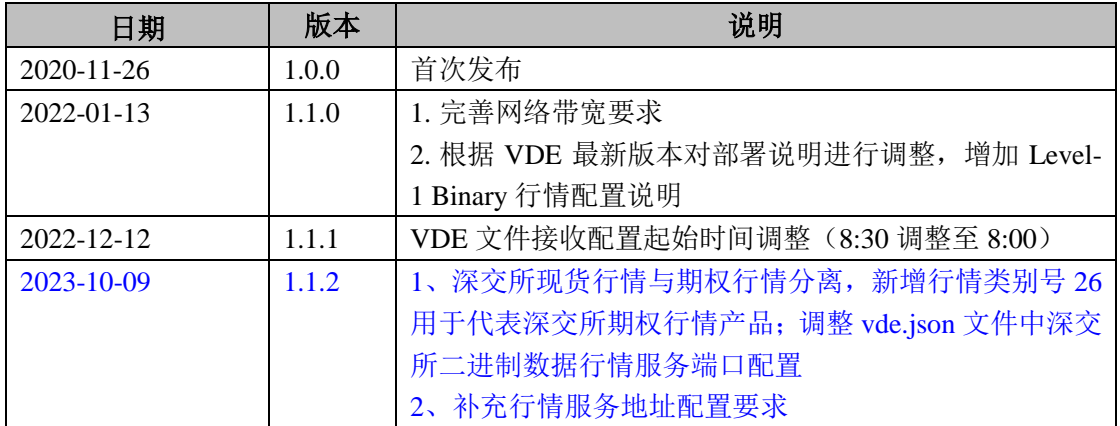

### **1.** 概述

VDE 是上证所信息网络有限公司(以下简称我司)提供给信息商的 LDDS 系统专用接入程序。信息商必须安装 VDE 程序,并通过 VDE 程序来获得行情数 据。

#### **1.1** 软硬件配置要求

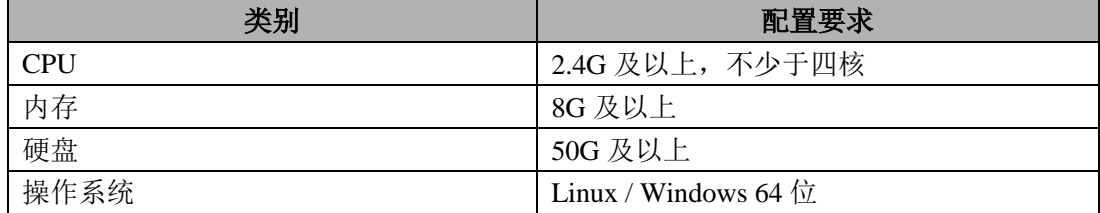

#### **1.2** 网络带宽要求

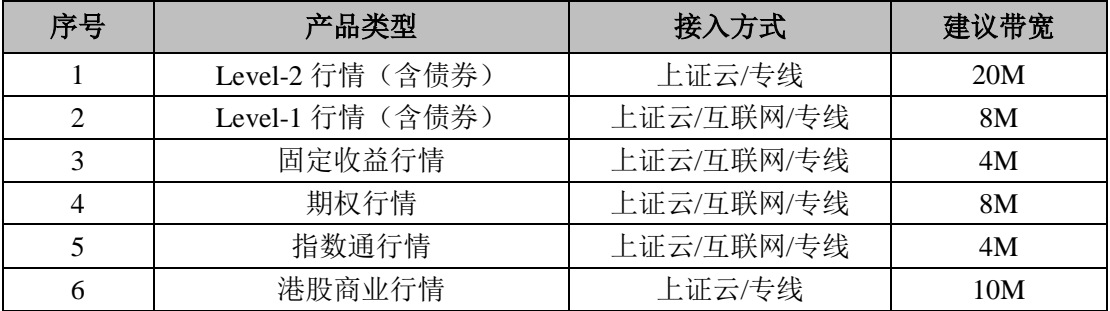

### **2.** 安装部署说明

### **2.1** 获取安装包

用户取得行情授权后,我司会通知邮件方式将 VDE 程序安装包发送给指定 用户。VDE 程序为绿色程序,把相应压缩包解压到本地硬盘任意目录即可。

### **2.2** 配置系统环境

VDE 程序需要 JAVA 环境,程序运行前需要下载 JRE。用户可以在 Oracle 官 网下载 [http://www.oracle.com/technetwork/java/javase/downloads/jre8-downloads-](http://www.oracle.com/technetwork/java/javase/downloads/jre8-downloads-2133155.html)[2133155.html](http://www.oracle.com/technetwork/java/javase/downloads/jre8-downloads-2133155.html)。见下图:

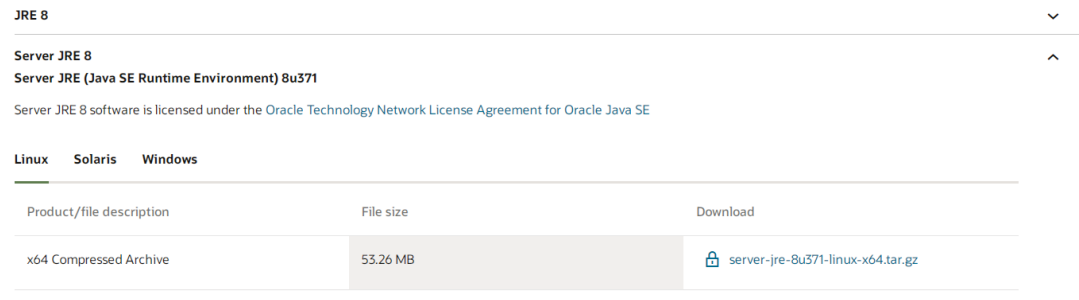

# **2.3** 配置 **VDE** 程序相关文件

当前最新 VDE 版本为 3.3.3 版本。

# **2.3.1 VDE** 程序目录结构

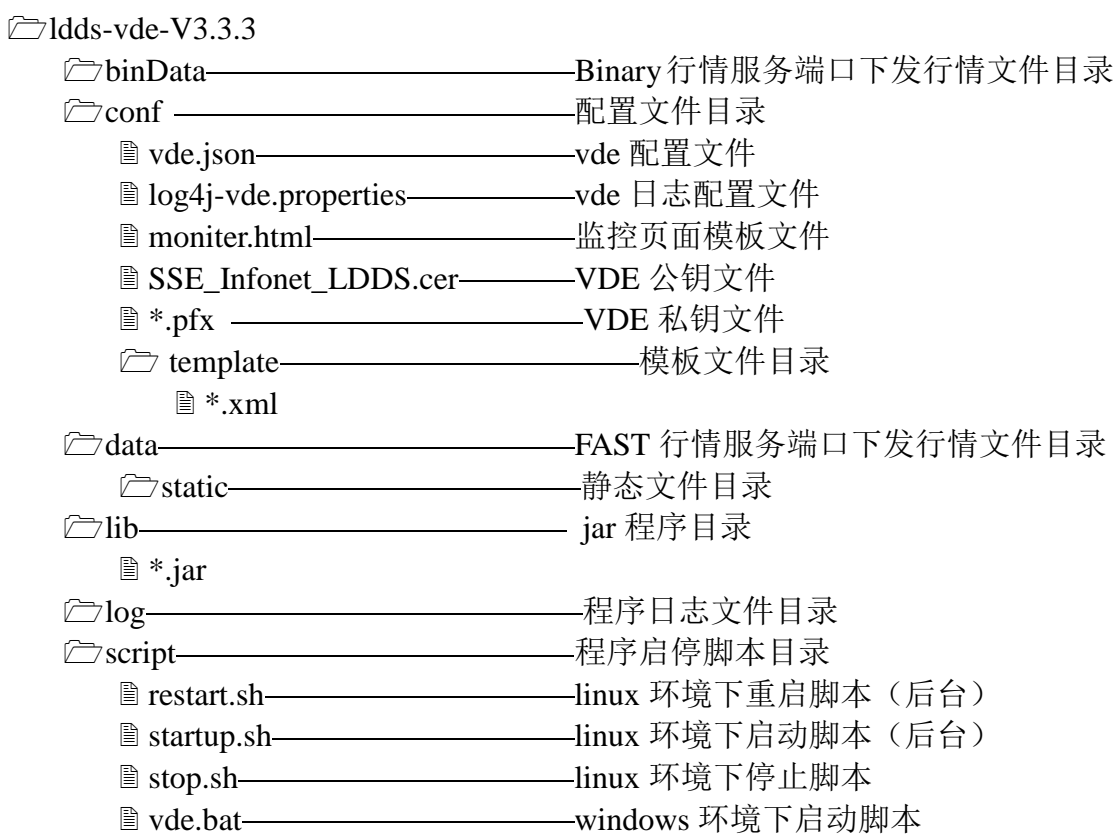

vde.sh linux 环境下启动脚本

#### **2.3.2** 配置 **vde.json**

{

如下为 vde.json 示例文件。一般情况下,除必须要自行修改的配置(如本地 **IP** 地址)外,**vde.json** 务必不要自行修改。如特殊情况下必须修改相关配置,请 在我司运维人员指导下进行。

若需修改 VDE 连接的服务器 IP 地址,请参考《上海证券交易所 LDDS 系统 环境接入指引》,注意一个 VDE 只能配置同一线路的行情主备服务地址,禁止交 叉线路配置。行情接入指引文档可以从行情服务 QQ 群或我司官网获取,网站地 址:<https://www.sseinfo.com/services/assortment/document/>。

```
 "user": {
   "name": "Vendor *(或 Test *)", <br>
///改为对应证书号
    "ip": "本机 IP 地址", //改为本机 IP 地址
    "password": "111111",
     "pfx": "../conf/ Vendor_*(或 Test_*).pfx", //改为对应证书号私钥文件名
    "cert": "../conf/SSE_Infonet_LDDS.cer"
  },
  "thread": [{
       "class": "com.sseinfo.lddsidc.thread.vde.VdeRealTimeThread",
       "listener": [
        //Binary 行情服务端口配置
         {
           "port": "9126", //VSS 连接 VDE 的 Binray 行情端口,如果冲突可以修改
           "conversation": "ezeiToBin",
           "params": {
             "heartbeatInt": 0,
             "categoryList":"47,48,49,50"
           }
         },
         //FAST 行情服务端口配置
\left\{ \begin{array}{c} \end{array} \right. "port": "9129", //VSS 连接 VDE 的 FAST 行情端口,如果冲突可以修改
          "conversation": "step",
           "params": {
             "heartbeatInt": 0,
             "categoryList":"-1"
```

```
 }
        },
        //LDDS 行情服务端口配置
        {
          "port": "8888", //VDE 的实时行情落地端口,如果冲突可以修改
          "conversation": "ldds",
          "params": {
            "heartbeatInt": 6
          }
        },
        //深交所二进制数据行情服务端口配置
        {
          "port": "6666", //VSS 连接 VDE 深交所的行情端口,如果冲突可以修改
          "conversation": "sjs",
          "params": {
            "heartbeatInt": 0,
            "categoryList":"25,26" //深交所现货行情(25),深交所期权行情(26)
 }
        }
      ],
      //从服务器订阅数据
      "sub": [{
        "startTime": "800",
        "endTime": "1800",
        "conversation": "ldds",
        "master": [{
          "uri": "tcp://172.39.25.54:5261", //VDE 订阅实时行情主源地址(IP:端口)
          "params": {
            "heartbeatInt": 6,
            "categoryList": "-1"
          }
        }],
        "slave": [{
          "uri": "tcp://172.39.25.55:5261", //VDE 订阅实时行情备源地址(IP:端口)
          "params": {
            "heartbeatInt": 6,
            "categoryList": "-1"
          }
        }]
      }],
     //缓存配置, 设置 size 越大, 可以缓存数据越多
      "messagePool": {
        "size": "10000",
        "bufferSize": "262144"
```
{

```
 }
     },
     //文件行情配置
        "class": "com.sseinfo.lddsidc.thread.vss.RealTimeClientThread",
        "intervalTime": 1,
        "file": [{
             "market": "SHBIN",
             "securityType": "01",
             "outputFilePath": "../binData",
             "fileName": "mktdt00.txt",
             "encode": "GBK",
             "messageTemplate": "../conf/template/SSE_FIXT11.xml",
             "fastTemplate": "../conf/template/SSE_GP_MarketData_Templates.xml",
             "fileTemplate": "../conf/template/SSE_GP_FileWrite_Templates.xml",
            "incInterval": "3000",
             "lddsType": [4701]
          },
\left\{ \begin{array}{c} \end{array} \right. "market": "SHBIN",
             "securityType": "02",
             "outputFilePath": "../binData",
             "fileName": "mktdt03.txt",
             "encode": "GBK",
             "messageTemplate": "../conf/template/SSE_FIXT11.xml",
             "fastTemplate": "../conf/template/SSE_QQ_MarketData_Templates.xml",
             "fileTemplate": "../conf/template/SSE_QQ_FileWrite_Templates.xml",
            "incInterval": "500",
             "lddsType": [4901]
           },
          {
             "market": "SHBIN",
             "securityType": "03",
             "outputFilePath": "../binData",
             "fileName": "mktdt01.txt",
             "encode": "GBK",
             "messageTemplate": "../conf/template/SSE_FIXT11.xml",
             "fastTemplate": "../conf/template/SSE_ATP_MarketData_Templates.xml",
             "fileTemplate": "../conf/template/SSE_ATP_FileWrite_Templates.xml",
             "incInterval": "3000",
             "lddsType": [4801]
          },
\left\{ \begin{array}{c} \end{array} \right. "market": "SHBIN",
```

```
 "securityType": "12",
             "outputFilePath": "../binData",
             "fileName": "mktdt02.txt",
             "encode": "GBK",
             "messageTemplate": "../conf/template/SSE_FIXT11.xml",
             "fastTemplate": "../conf/template/SSE_ZQ_MarketData_Templates.xml",
             "fileTemplate": "../conf/template/SSE_ZQ_FileWrite_Templates.xml",
            "incInterval": "3000",
             "lddsType": [5001]
           },
\left\{ \begin{array}{c} \end{array} \right. "market": "SH",
             "securityType": "01",
             "outputFilePath": "../data",
             "fileName": "mktdt00.txt",
             "encode": "GBK",
             "messageTemplate": "../conf/template/SSE_FIXT11.xml",
             "fastTemplate": "../conf/template/SSE_GP_MarketData_Templates.xml",
             "fileTemplate": "../conf/template/SSE_GP_FileWrite_Templates.xml",
            "incInterval": "3000",
             "lddsType": [5302]
           },
\left\{ \begin{array}{c} \end{array} \right. "market": "SH",
             "securityType": "02",
             "outputFilePath": "../data",
             "fileName": "mktdt03.txt",
             "encode": "GBK",
             "messageTemplate": "../conf/template/SSE_FIXT11.xml",
             "fastTemplate": "../conf/template/SSE_QQ_MarketData_Templates.xml",
             "fileTemplate": "../conf/template/SSE_QQ_FileWrite_Templates.xml",
             "incInterval": "500",
             "lddsType": [9002]
           },
\left\{ \begin{array}{c} \end{array} \right. "market": "SH",
             "securityType": "03",
             "outputFilePath": "../data",
             "fileName": "mktdt01.txt",
             "encode": "GBK",
             "messageTemplate": "../conf/template/SSE_FIXT11.xml",
             "fastTemplate": "../conf/template/SSE_ATP_MarketData_Templates.xml",
             "fileTemplate": "../conf/template/SSE_ATP_FileWrite_Templates.xml",
             "incInterval": "3000",
```

```
 "lddsType": [1701]
          },
          {
            "market": "SH",
            "securityType": "12",
            "outputFilePath": "../data",
            "fileName": "mktdt02.txt",
            "encode": "GBK",
            "messageTemplate": "../conf/template/SSE_FIXT11.xml",
            "fastTemplate": "../conf/template/SSE_ZQ_MarketData_Templates.xml",
            "fileTemplate": "../conf/template/SSE_ZQ_FileWrite_Templates.xml",
            "incInterval": "3000",
            "lddsType": [5401]
          },
          {
            "market": "SH",
            "securityType": "60",
            "outputFilePath": "../data",
            "fileName": "csiYYYYMMDD.txt",
            "encode": "GB18030",
            "messageTemplate": "../conf/template/SSE_FIXT11.xml",
            "fastTemplate": "../conf/template/SSE_CSI_MarketData_Templates.xml",
            "fileTemplate": "../conf/template/SSE_CSI_FileWrite_Templates.xml",
           "incInterval": "3000",
            "lddsType": [7301]
          },
          {
            "market": "SH",
            "securityType": "61",
            "outputFilePath": "../data",
            "fileName": "se015cjhqYYYYMMDD001.txt",
            "encode": "GBK",
            "messageTemplate": "../conf/template/SSE_FIXT11.xml",
            "fastTemplate": "../conf/template/SSE_FI_CJHQ_MarketData_Templates.xml",
            "fileTemplate": "../conf/template/SSE_FI_CJHQ_FileWrite_Templates.xml",
            "incInterval": "3000",
            "lddsType": [6302]
          },
\overline{\mathcal{L}} "market": "SH",
            "securityType": "62",
            "outputFilePath": "../data",
            "fileName": "se015qdbjYYYYMMDD001.txt",
            "encode": "GBK",
```

```
 "messageTemplate": "../conf/template/SSE_FIXT11.xml",
             "fastTemplate": "../conf/template/SSE_FI_QDBJ_MarketData_Templates.xml",
             "fileTemplate": "../conf/template/SSE_FI_QDBJ_FileWrite_Templates.xml",
             "incInterval": "3000",
             "lddsType": [6304]
          },
\left\{ \begin{array}{c} \end{array} \right. "market": "SH",
             "securityType": "63",
             "outputFilePath": "../data",
             "fileName": "se015cjmxYYYYMMDD001.txt",
             "encode": "GBK",
             "messageTemplate": "../conf/template/SSE_FIXT11.xml",
             "fastTemplate": "../conf/template/SSE_FI_CJMX_MarketData_Templates.xml",
             "fileTemplate": "../conf/template/SSE_FI_CJMX_FileWrite_Templates.xml",
            "incInterval": "3000",
             "lddsType": [6301]
          },
\left\{ \begin{array}{c} \end{array} \right. "market": "SH",
             "securityType": "64",
             "outputFilePath": "../data",
             "fileName": "se015zqxxYYYYMMDD001.txt",
             "encode": "GBK",
             "messageTemplate": "../conf/template/SSE_FIXT11.xml",
             "fastTemplate": "../conf/template/SSE_FI_ZQXX_MarketData_Templates.xml",
             "fileTemplate": "../conf/template/SSE_FI_ZQXX_FileWrite_Templates.xml",
             "incInterval": "3000",
             "lddsType": [6303]
           },
          {
             "market": "SH",
             "securityType": "65",
             "outputFilePath": "../data",
             "fileName": "mktdt04.txt",
             "encode": "GBK",
             "messageTemplate": "../conf/template/SSE_FIXT11.xml",
             "fastTemplate": "../conf/template/SSE_HK_MarketData_Templates.xml",
             "fileTemplate": "../conf/template/SSE_HK_FileWrite_Templates.xml",
             "incInterval": "3000",
             "lddsType": [2301]
          },
\left\{ \begin{array}{c} \end{array} \right. "market": "SH",
```

```
10
```

```
 "securityType": "67",
            "outputFilePath": "../data",
            "fileName": "trdses04.txt",
            "encode": "GBK",
            "messageTemplate": "../conf/template/SSE_FIXT11.xml",
            "fastTemplate": "../conf/template/SSE_TRDSES_MarketData_Templates.xml",
            "fileTemplate": "../conf/template/SSE_TRDSES_FileWrite_Templates.xml",
           "incInterval": "3000",
            "lddsType": [2201]
          },
          {
            "class": "com.sseinfonet.ce.dbf.app.VSSDbfHandler", 
            "market": "BJ", 
            "securityType": "68", 
            "outputFilePath": "../data", 
            "fileName": "NQHQ.dbf", 
            "encode": "GBK", 
            "messageTemplate": "../conf/template/SSE_FIXT11.xml", 
            "fastTemplate": "../conf/template/SSE_NQHQ_MarketData_Templates.xml", 
            "fileTemplate": "../conf/template/SSE_NQHQ_FileWrite_Templates.xml", 
            "incInterval": "3000", 
            "lddsType": [5101]
          },
          {
            "class":"com.sseinfonet.ce.smallfile.app.VSSSmallFileHandler",
            "market":"MOEX",
            "outputFilePath":"../data",
            "fileName":"imoex.html",
            "encode":"utf-8",
            "lddsType":[8302]
          }],
       "sub": [{
          "startTime": "800",
          "endTime": "1800",
          "conversation": "ldds",
          "master": [{
            "uri": "tcp://127.0.0.1:8888", //此端口需与上述 VDE 实时行情落地端口一致
            "params": {
               "heartbeatInt": 6,
               "categoryList": "-1"
 }
          }]
       }],
        "messagePool": {
```

```
 "size": "2000",
         "bufferSize": "262144"
       }
     },
     //Level-2 Rebuild 配置
     {
       "class": "com.sseinfo.lddsidc.thread.vde.VdeRebuildProxyThread",
       "messagePool": {
         "size": "50",
         "bufferSize": "2048576"
       },
       "listener": [{
         "port": "9130",
         "conversation": "step"
       }],
       "address": {
         "master": [{
            "uri": "tcp://172.39.25.54:5262", //Level-2 行情回补主源地址(IP:端口)
            "categoryList": "-1"
         }],
          "slave": [{
            "uri": "tcp://172.39.25.55:5262", // Level-2 行情回补备源地址(IP:端口)
            "categoryList": "-1"
         }]
        }
     },
     //请求文件配置
     {
       "class": "com.sseinfo.lddsidc.thread.vss.RebuildClientThread",
       "filePath": "../data/static/<yyyyMMdd>/", //静态文件生成目录(默认为 data 目录下
的 static 目录)
       "messagePool": {
         "size": "50",
         "bufferSize": "2048576"
       },
       "address": {
         "master": [{
            "uri": "tcp://172.39.25.54:5262", //rebuild 静态文件主源地址(IP:端口)
            "categoryList": "-1"
          }],
         "slave": [{
            "uri": "tcp://172.39.25.55:5262", //rebuild 静态文件备源地址(IP:端口)
            "categoryList": "-1"
          }]
```

```
 },
       "rebuild": [{
          "conversation": "ldds",
          "params": {
           "category": "1",
            "messageType": 100001
          }
       }, ]
    },
    //静态文件清单配置,不配置会导致静态文件获取不到
\left\{\begin{array}{ccc} \end{array}\right\} "class": "com.sseinfo.lddsidc.thread.vss.FileListThread",
       "sub": [{
          "startTime": "800",
          "endTime": "2330",
          "conversation": "ldds",
         "master": [{
            "uri": "tcp://127.0.0.1:8888", //此端口需与上述 VDE 实时行情落地端口一致
            "params": {
              "name": "FileList",
             "category": 2,
              "heartbeatInt": 6
 }
         }]
       }],
       "messagePool": {
          "size": "1000",
          "bufferSize": "262144"
       }
     },
     //本地硬件监控,可以不配置
    \frac{1}{4} // "class": "com.sseinfo.lddsidc.thread.monitor.HardwareResourceThread",
     // "systemWindows": "true",
     // "monitorDisk": "ALL",
     // "interval": 1000
    / \lambda,
    //本地监控配置, 如果不配置"html"项, 可以从 8080 端口直接获得监控数据; 或者从
组播地址获得监控数据
     {
       "class": "com.sseinfo.lddsidc.thread.MonitorThread",
       "html": "../conf/moniter.html",
       "listener": [{
          "port": "8080", //此端口为监控端口
```

```
13
```

```
 "conversation": "http"
         }],
         "messagePool": {
           "size": "10",
           "bufferSize": "65536"
         }
      }
   ]
}
```
### **2.4** 配置启动脚本

#### **2.4.1 Windows** 系统启动脚本配置

@echo off

title SSEINFONET-LDDS-VDE-TEST

set JAVA\_HOME=C:\Program Files\Java\jre1.8.0\_91 **//**根据实际路径设置 **JAVA** 的环境 set JAVA="%JAVA\_HOME%\bin\java" set basedir=d:\ldds-vde-V3.3.3 **//**根据实际路径设置 **VDE** 的路径

set CLASSPATH=.

set CLASSPATH=%CLASSPATH%;%basedir%

set CLASSPATH=%CLASSPATH%;%basedir%\lib\dom4j-1.6.1.jar

set CLASSPATH=%CLASSPATH%;%basedir%\lib\ezsoft\_step.jar

set CLASSPATH=%CLASSPATH%;%basedir%\lib\hamcrest-core-1.3.jar

set CLASSPATH=%CLASSPATH%;%basedir%\lib\json-20160212.jar

set CLASSPATH=%CLASSPATH%;%basedir%\lib\ldds\_pipe.jar

set CLASSPATH=%CLASSPATH%;%basedir%\lib\log4j-1.2.12.jar

set CLASSPATH=%CLASSPATH%;%basedir%\lib\openfast-1.1.2.jar

set CLASSPATH=%CLASSPATH%;%basedir%\lib\ldds-vde.jar

set CLASSPATH=%CLASSPATH%;%basedir%\conf

set sysprops=

set sysprops= %sysprops% -server

set sysprops= %sysprops% -Xms1024M -Xmx4096M

rem set sysprops= %sysprops% -XX:NewRatio=2 -XX:+AggressiveHeap

rem set sysprops= %sysprops% -XX:CompileThreshold=100

rem set sysprops= %sysprops% -verbose:GC -XX:+PrintGCDetails -XX:+PrintGCTimeStamps

set sysprops= %sysprops% -Djava.net.preferIPv4Stack=true

%JAVA% %sysprops% -cp "%CLASSPATH%" com.sseinfo.lddsidc.boot.Main ../conf/vde.json ../conf/log4jvde.properties

pause;

#### **2.4.2 Linux** 系统启动脚本配置

```
#! /bin/sh
#
# (ldds-vde) startup script...
#
#
# java setup...
JAVA_HOME="/level2/jre1.8.0_91/" //根据实际路径设置 JAVA 的环境
JAVA="${JAVA_HOME}/bin/java"
# check if there is an existing instance running...
PID=`ps auxwwwwwww | grep java | grep vde.json | awk '{ print $2 }"
if [S\{PID\}x := x]then
     echo "vde is already running (pid: ${PID})..."
     exit 0
fi
basedir="/level2/ldds-vde-V3.3.3/" //根据实际路径设置 VDE 的路径
CLASSPATH=
CLASSPATH=${CLASSPATH}:${basedir}
CLASSPATH=${CLASSPATH}:${basedir}/lib/dom4j-1.6.1.jar
CLASSPATH=${CLASSPATH}:${basedir}/lib/ezsoft_step.jar
CLASSPATH=${CLASSPATH}:${basedir}/lib/hamcrest-core-1.3.jar
CLASSPATH=${CLASSPATH}:${basedir}/lib/json-20160212.jar
CLASSPATH=${CLASSPATH}:${basedir}/lib/ldds_pipe.jar
CLASSPATH=${CLASSPATH}:${basedir}/lib/log4j-1.2.12.jar
CLASSPATH=${CLASSPATH}:${basedir}/lib/openfast-1.1.2.jar
CLASSPATH=${CLASSPATH}:${basedir}/lib/ldds-vde.jar
CLASSPATH=${CLASSPATH}:${basedir}/conf
sysprops=
sysprops="${sysprops} -server"
sysprops="${sysprops} -Xms1024M -Xmx4096M "
# sysprops="${sysprops} -XX:NewRatio=2 -XX:+AggressiveHeap "
# sysprops="${sysprops} -XX:CompileThreshold=100"
# sysprops="${sysprops} -verbose:GC -XX:+PrintGCDetails -XX:+PrintGCTimeStamps"
sysprops="${sysprops} -Djava.net.preferIPv4Stack=true"
```
CMD="\${JAVA} \${sysprops} -cp \${CLASSPATH} com.sseinfo.lddsidc.boot.Main ../conf/vde.json ../conf/log4jvde.properties" echo \${CMD} \${CMD}

# **3.** 监控介绍

本机可通过输入地址: http:// VDE 所在的机器 IP:8080/进行访问, 监控界面 的字段说明见表 3-1 所示。

| 名称       | 说明                                |
|----------|-----------------------------------|
| 主机       | VDE 对应名称, 对应 vde.json "name"      |
| IP       | VDE 对应 IP 地址, 对应 vde.json "ip"    |
| 证书       | 0是认证失败, 1是认证成功, 2是不需要认证           |
| 消息发送总数   | VDE 发送消息发送总数 单位是 包                |
| 消息发送总数大小 | VDE 消息发送总数大小 单位是 Byte             |
| 接收消息总数   | VDE 接收消息总数 单位是 包                  |
| 接收消息总大小  | VDE 接收消息总大小 单位是 Byte              |
| 输入带宽     | VDE 输入带宽 单位是 Byte/s               |
| 输出带宽     | VDE 输出带宽 单位是 Byte/s               |
| 平均延时     | DDS 发送的时候会写个时间, VDE 接受到数据后会与本地时间比 |
|          | 较。相差时间就是延迟时间。单位是 毫秒               |
| 最大延时     | VDE 最大延时 单位是 毫秒                   |
| 丢包总数     | VDE 丢包总数 单位是 包                    |
| 上次丢包时间   | VDE 上次丢包时间                        |
| 未发送消息数量  | VDE 未发送消息数量 单位 是包                 |
| 应用启动时间   | VDE 启动时间                          |
| 系统状态     | VDE 状态                            |

表 3-1 监控界面字段说明表

# **4.** 常见问题解答

#### **4.1.1** 配置类问题

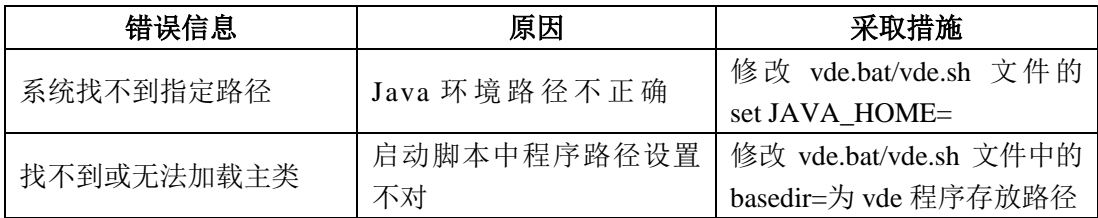

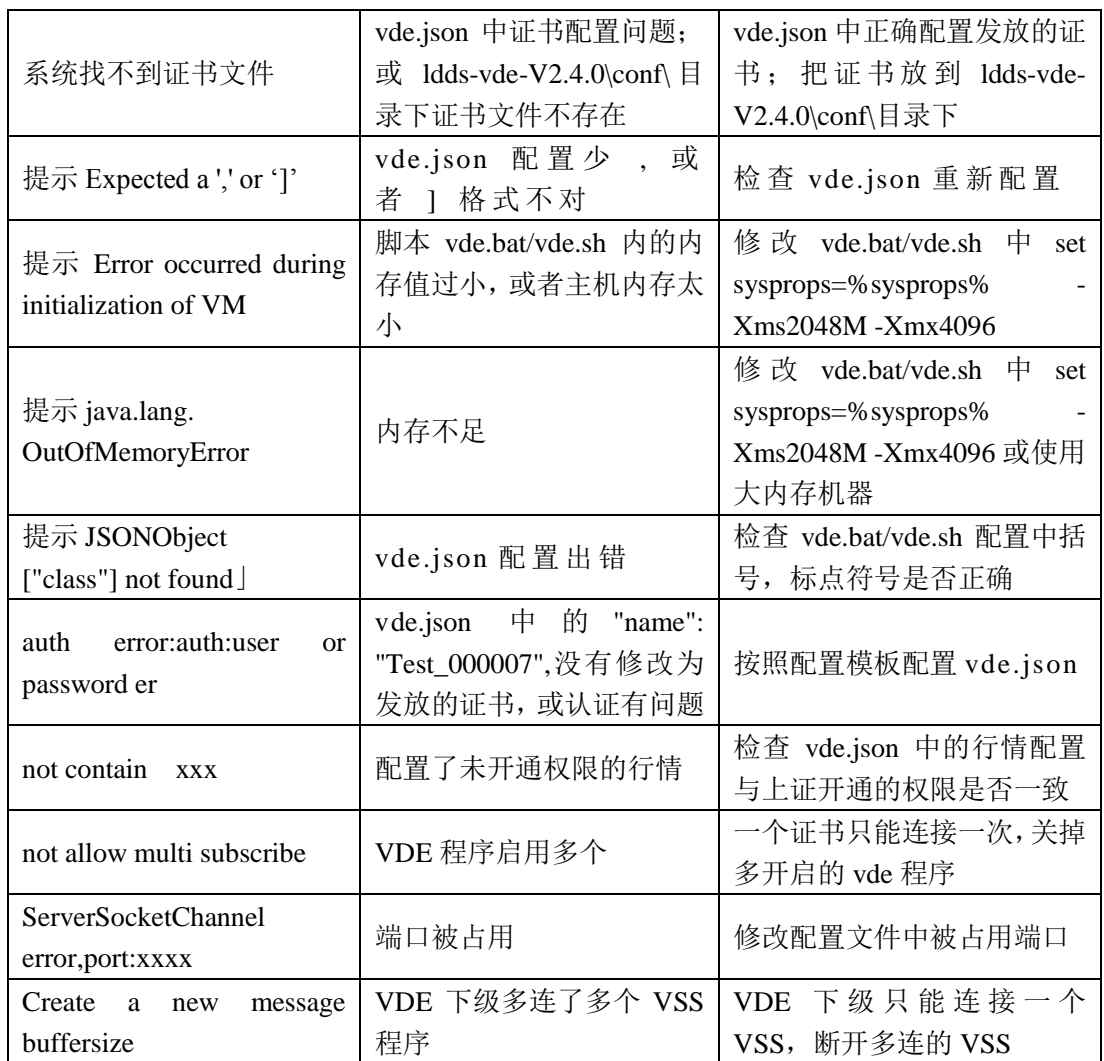

# **4.1.2** 日志报错类问题

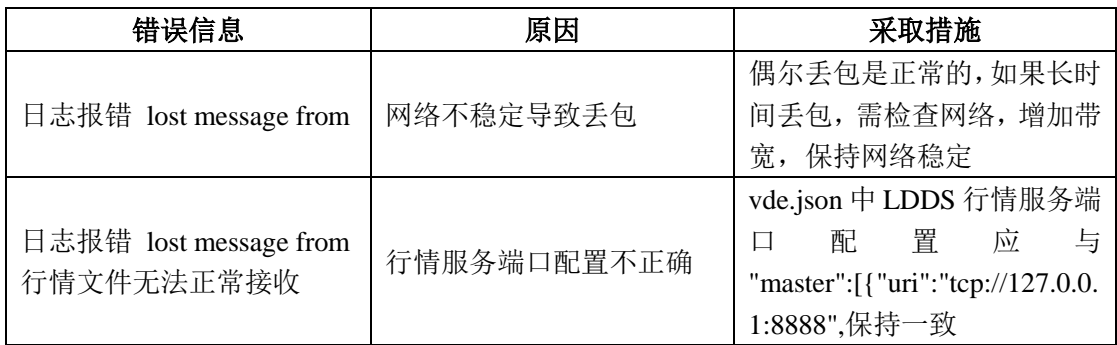